## **SUMÁRIO**

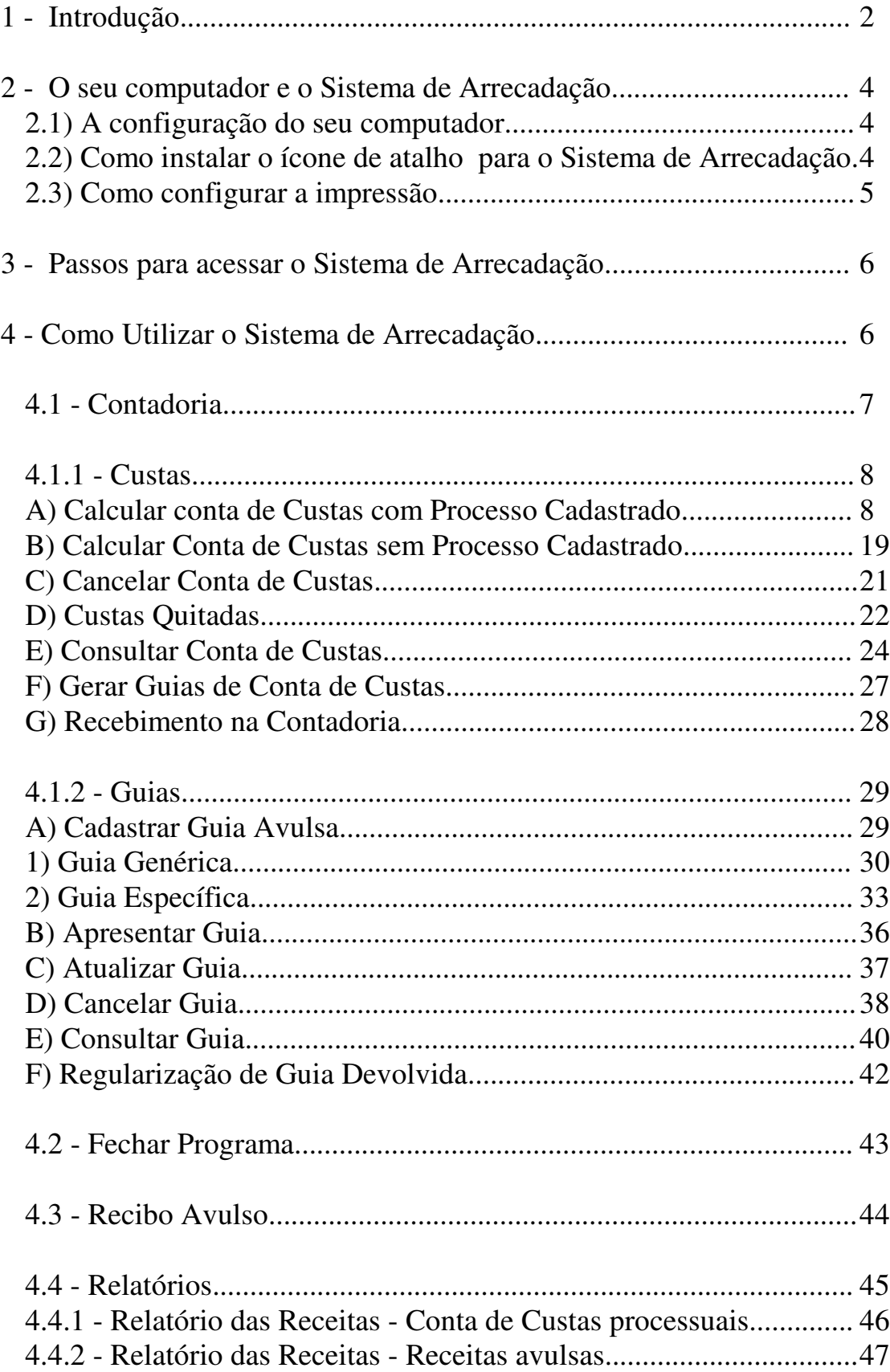

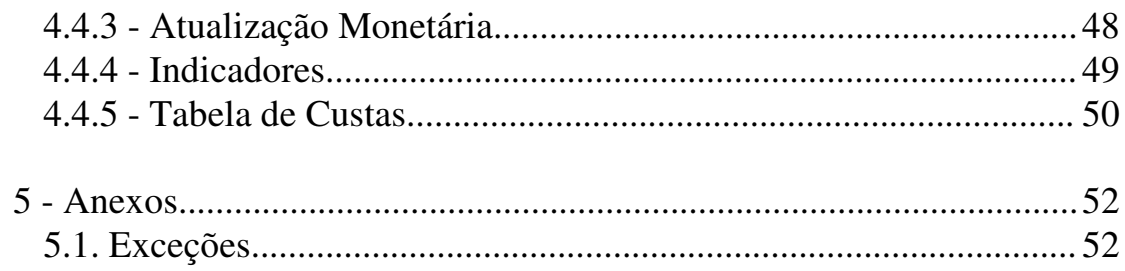